# BATTEN APPLICATION WALK THROUGH

Minor in Public Policy and Leadership

# **VIDEO RESOURCES**

### VIDEO RESOURCES

Application Walk Through What We Look for in Applicants If you'd like to see the application walk through in video format, use the link on the left to watch a quick five-minute overview of the application portal.

Additionally, the Admissions Office has a tenminute video highlighting what we look for in applicants that you should watch before beginning an application.

# PART ONE: CREATING YOUR ACCOUNT

You will need to create an account if you have not previously applied to Batten or made an appointment with a member of the Admissions team!

## STEP ONE: VISIT OUR WEBSITE

To start your application, visit batten.virginia.edu and hit APPLY in the top right corner.

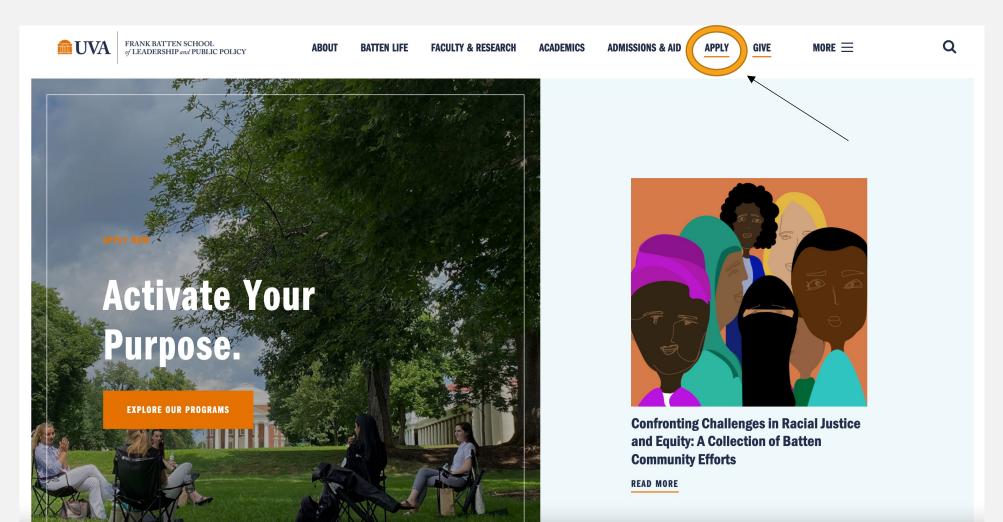

### STEP TWO: CREATE AN ACCOUNT

Create an account if you have not previously applied to Batten or made an appointment with a member of the admissions team. All usernames will be your UVA email with .fbs at the end (ex. crl4sn@virginia.edu.fbs).

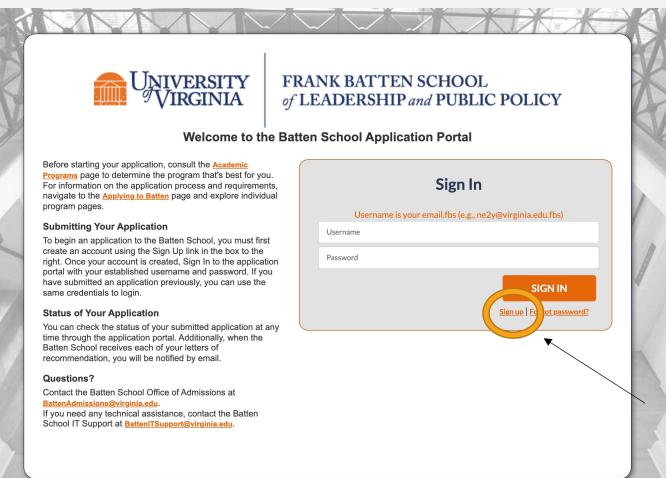

### Fill in your personal information and hit "Create Account."

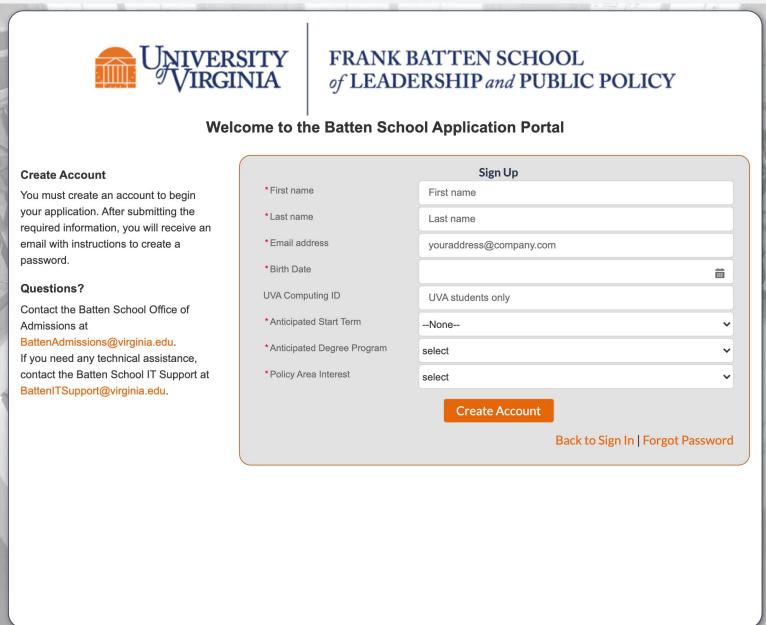

Contract Contract

Your account is now created, and you will set a password using the link in your email.

# NOW, CHECK YOUR EMAIL

Check the email account associated with your user name for instructions on resetting your password. Remember to look in your spam folder, where automated messages sometimes filter. If you still can't log in, contact your administrator.

#### Back to login

Use this email to create a password and return to the application portal. If you do not receive this e-mail, reach out to <a href="mailto:BattenITSupport@virginia.edu">BattenITSupport@virginia.edu</a> after checking your spam folder!

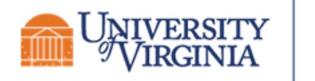

### FRANK BATTEN SCHOOL of LEADERSHIP and PUBLIC POLICY

### Hi NAME,

Thank you for registering for the Batten application portal, please set your password <u>here</u>.

Username: email@virginia.edu.fbs

Thank you, Frank Batten School of Leadership & Public Policy Create a new password. You will use it to log back into the portal to continue working on your application.

| salesforce<br>Change Your Password                                                                                                    |  |
|----------------------------------------------------------------------------------------------------|--|
|                                                                                                    |  |
| Enter a new password for<br>email@virginia.edu .fbs. Make sure to<br>include at least:<br>8 characters<br>1 letter<br>1 number<br>* New Password |  |
| * Confirm New Password                                                                                                    |  |
|                                                                                                    |  |
| Change Password                                                                                                    |  |
| Password was last changed on 11/17/2021 11:16 AM.                                                                                                |  |
|                                                                                                    |  |

## STEP THREE: START A NEW APPLICATION

You have now entered the admissions portal. From here, you can access helpful resources, start a new application, and check the status of your in-progress or submitted application.

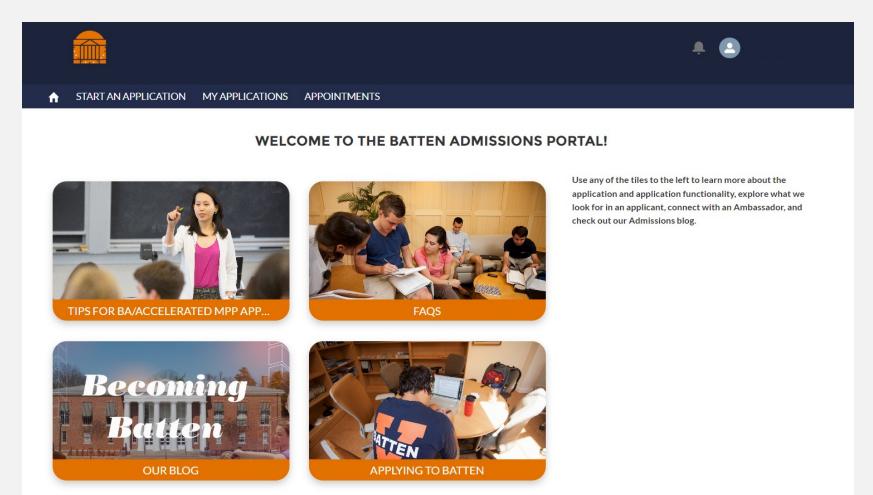

If you have any questions about our programs, you can also make an appointment with the Admissions team directly from this portal.

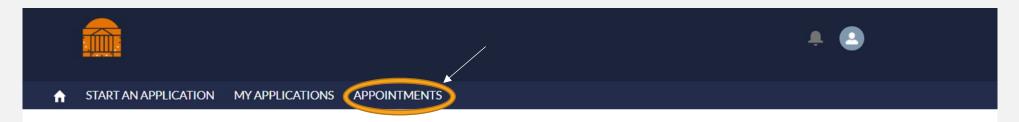

#### WELCOME TO THE BATTEN ADMISSIONS PORTAL!

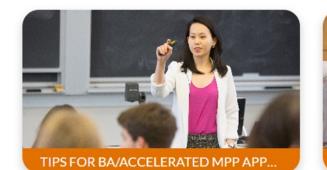

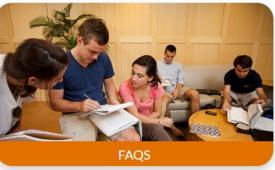

Use any of the tiles to the left to learn more about the application and application functionality, explore what we look for in an applicant, connect with an Ambassador, and check out our Admissions blog.

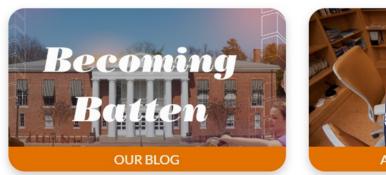

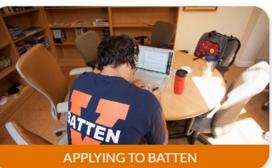

To begin applying for the Minor in Public Policy & Leadership, click on "Start an Application."

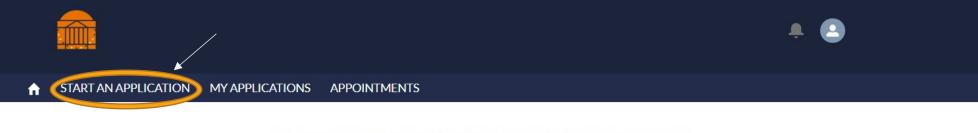

#### WELCOME TO THE BATTEN ADMISSIONS PORTAL!

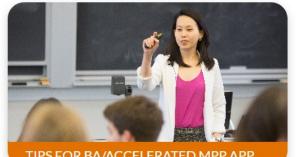

TIPS FOR BA/ACCELERATED MPP APP ...

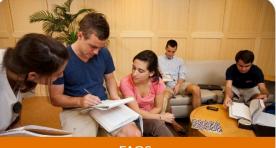

FAQS

Use any of the tiles to the left to learn more about the application and application functionality, explore what we look for in an applicant, connect with an Ambassador, and check out our Admissions blog.

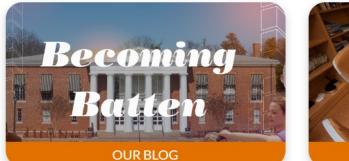

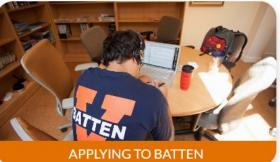

Select "Minor in Public Policy & Leadership program only" and Fall 2023 entry and hit "Next."

NOTE: If you would like to be considered for both the Minor and BA in Public Policy & Leadership, select "BA/Minor combined application"

| ì                                                                                                    | START AN APPLICATION                                                                                                    | MY APPLICATIONS                                | APPOINTMENTS                                                                                                    |  |
|----------------------------------------------------------------------------------------------------|----------------------------------------------------------------------------------------------------|------------------------------------------------|----------------------------------------------------------------------------------------------------|--|
|                                                                                                    |                                                                                                    | Start an                                       | Application                                                                                                    |  |
| ele                                                                                                    | ect your program of interest and sta                                                                                                    | rt term below to access the                    | application.                                                                                                    |  |
| The Accelerated Master of Public Policy, Bachelors in Public Policy & Leadership, and Minor in Public Policy & Leadership are open to |                                                                                                    |                                                |                                                                                                    |  |
|                                                                                                    |                                                                                                    | y, bachelors in Fublic Folicy                  | & Leadership, and Minor in Public Policy & Leadership are open to                                                                       |  |
| urr                                                                                                    | rent UVA undergraduates. If you have                                                                                                    | ve already earned a baccalau                   | weatership, and Minor in Public Policy & Leadership are open to ureate degree or will have a baccalaureate degree by August 1, 2023,    |  |
| urr                                                                                                    |                                                                                                    | ve already earned a baccalau                   |                                                                                                    |  |
| lea                                                                                                    | rent UVA undergraduates. If you have<br>ase select the Master of Public Polic                                                                                | ve already earned a baccalau<br>y application. |                                                                                                    |  |
| turn<br>olea                                                                                                    | rent UVA undergraduates. If you have<br>ase select the Master of Public Polic                                                                                | ve already earned a baccalau<br>y application. | ureate degree or will have a baccalaureate degree by August 1, 2023,                                                                    |  |
| fyo<br>W                                                                                                    | rent UVA undergraduates. If you have<br>ase select the Master of Public Polic<br>ou are interested in Batten's Social E                                      | ve already earned a baccalau<br>y application. | ureate degree or will have a baccalaureate degree by August 1, 2023,                                                                    |  |
| fyo<br>• Wi                                                                                                    | rent UVA undergraduates. If you have<br>ase select the Master of Public Polic<br>ou are interested in Batten's Social E<br>hich program are you applying to? | ve already earned a baccalau<br>y application. | ureate degree or will have a baccalaureate degree by August 1, 2023,<br>u can access program information and the application from here. |  |

After the system loads, you may begin your application.

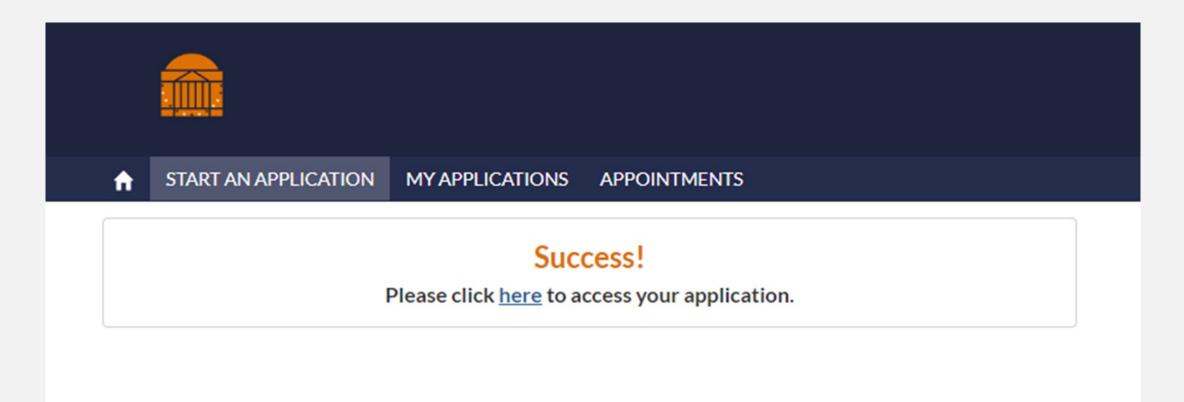

## **RETURNING TO THE APPLICATION**

Once you begin an application you can return to it any time by selecting "My Applications."

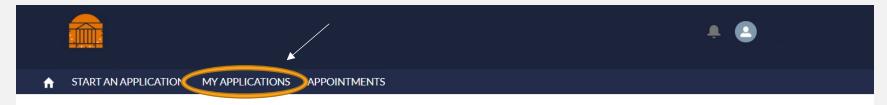

#### WELCOME TO THE BATTEN ADMISSIONS PORTAL!

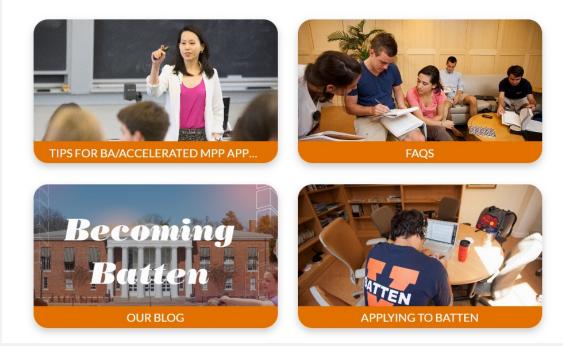

Use any of the tiles to the left to learn more about the application and application functionality, explore what we look for in an applicant, connect with an Ambassador, and check out our Admissions blog. To return to an application, select the Application Number on the left side of the screen.

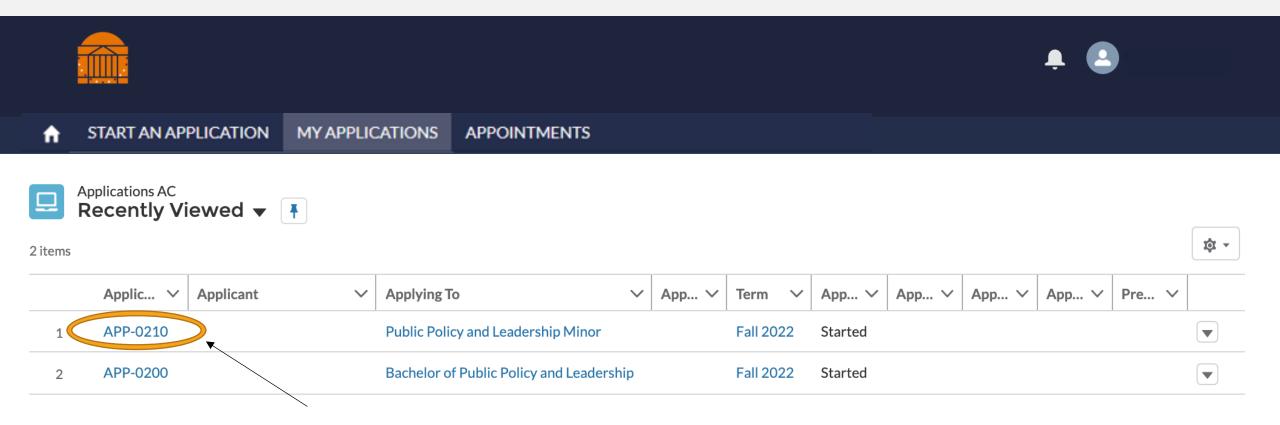

# PART TWO: THE APPLICATION

\*Note: You do not need to complete the application in one sitting.You can use your account information to log back into the portal as many times as you need to complete the application!

## NAVIGATING THE APPLICATION

This is the opening screen of the application. You can use the sidebar navigation to jump back and forth between sections without scrolling.

|                                                                                    |                                                                                                    | ۰ ک                                                                                                    |
|------------------------------------------------------------------------------------|----------------------------------------------------------------------------------------------------|----------------------------------------------------------------------------------------------------|
| ń                                                                                  | START AN APPLICATION MY APPLICATIONS APPOINTMENTS                                                                                                    |                                                                                                    |
| Public Policy & Leadership Mind<br>Status: Started   Application Due: Feb 17, 2023 | or - Fall 2023                                                                                                    | Submit Application                                                                                                    |
| APPLICATION ACADEMIC H                                                             | IISTORY COMMUNITY ENGAGEMENT RECOMMENDERS INTERNATIONAL APPLICANTS Core Application Application Program                                                                                                    | Non-discrimination Statement<br>The University of Virginia does not discriminate based on the basis of age, color, disability,<br>gender identity or expression, marital status, military status, national or ethnic origin, political<br>affiliation, pregnancy, race, religion, sex, sexual orientation, veteran status, and family medical<br>or genetic information. Please see our non-discrimination statement for more information.                                                                                                    |
|                                                                                    | Thank you for starting an application to the Batten School. * (Red asterisks) indicate required fields. All application<br>taterials must be submitted by the relevant program deadline by 11:59 PM Eastern Time. See our <u>Applying to Batten</u><br>tage to explore individual program requirements.<br>Your responses are saved automatically and you can return to your application as many times as you need. Your current<br>a blication can be accessed under My Applications in the blue bar at the top of the screen. | Commitment to Privacy<br>The University of Virginia is strongly committed to maintaining the privacy and security of<br>confidential personal information and other highly sensitive data that it collects. Our privacy<br>and public records obligations are governed by applicable Virginia statuses, including, but not<br>limited to, the Virginia Privacy Protection Act of 1976, the Virginia Freedom of Information<br>Act, and by any applicable U.S. federal laws. UVA's privacy policy can be found here.<br>Conditions of Offer<br>The Batten School abides by the UVA Honor Code and Standards of Conduct. |
| > Essays                                                                           | * shight the scrolling text to navigate to the end of Instructions Sections, and you can hover over the "i" for more details<br>formation about specific questions.<br>* Application Details: Completed Save                                                                                                    | The University of Virginia strives to provide a safe living, learning, and working environment<br>for all members of our community. Although we do not ask candidates for admission into<br>Batten to disclose criminal convictions or pending charges when they apply, we do require that<br>admitted students provide this information before they enroll. Failure to disclose criminal                                                                                                    |
| Optional Attachments     Final Instructions and                                    | •First Name                                                                                                    | convictions or pending charges is grounds for revocation of an offer of admission. When an<br>admitted student discloses a conviction or pending charge, Batten does not automatically<br>withdraw admission. Rather, a committee evaluates the circumstances thoroughly and<br>holistically and determines whether the student's enrollment would be consistent with the<br>safety of the University community.                                                                                                    |
|                                                                                    | Middle Name                                                                                                    | Questions? Contact the Batten School Office of Admissions at<br>BattenAdmissions@virginia.edu. If you need technical assistance, contact Batten School IT<br>Support at BattenITSupport@virginia.edu.                                                                                                    |

## NAVIGATING THE APPLICATION

The information on the right side of the screen reflect privacy and policy statements from the Admissions Office.

|                                                                                 |                                                                                                    | 🔔 🍇 NOAH CRU 👻                                                                                                    |
|---------------------------------------------------------------------------------|----------------------------------------------------------------------------------------------------|----------------------------------------------------------------------------------------------------|
|                                                                                 | ♠ START AN APPLICATION MY APPLICATIONS APPOINTMENTS                                                                                                    |                                                                                                    |
| Public Policy & Leadership M<br>Status: Started   Application Due: Feb 17, 2023 | linor - Fall 2023                                                                                                    | -tmit Application                                                                                                    |
| APPLICATION DETAILS ACADEMI<br>Checklist Progress 13%<br>Complete               | C HISTORY COMMUNITY ENGAGEMENT RECOMMENDERS INTERNATIONAL APPLICANTS                                                                                                    | Non-discrimination Statement The University of Virginia does not discriminate based on the basis of age, color, disability, gender identity or expression, marital status, military status, national or ethnic origin, political affiliation, pregnancy, race, religion, sex, sexual orientation, veteran status, and family medical or genetic information. Please see our non-discrimination statement for more information. |
| > Core Application                                                              | Application Program                                                                                                    | Commitment to Privacy                                                                                                    |
| > Awards and Scholarshi                                                         | Thank you for starting an application to the Batten School. * (Red asterisks) indicate required fields. All application materials must be submitted by the relevant program deadline by 11:59 PM Eastern Time. See our <u>Applying to Bage</u> to explore individual program requirements. | limited to, the Virginia Privacy Protection Act of 1976, the Virginia Freedom of Information                                                                                                    |
| > Minor Prerequisites                                                           | Your responses are saved automatically and you can return to your application as many times as you need. Your o<br>application can be accessed under My Applications in the blue bar at the top of the screen.                                                                             | Act, and by any applicable U.S. federal laws. UVA's privacy policy can be found here. rent Conditions of Offer The Batten School abides by the UVA Honor Code and Standards of Conduct.                                                                                                    |
| Application Attachmen     Essays                                                | Highlight the scrolling text to navigate to the end of Instructions Sections, and you can hover over the "i" for more information about specific questions.                                                                                                    |                                                                                                    |
| > Optional Attachments                                                          | Application Details: Completed                                                                                                    | S ed Batten to disclose criminal convictions or pending charges when they apply, we do require that<br>admitted students provide this information before they enroll. Failure to disclose criminal<br>convictions or pending charges is grounds for revocation of an offer of admission. When an                                                                                                    |
| Final Instructions and                                                          | • First Name                                                                                                    | admitted student discloses a conviction or pending charge, Batten does not automatically withdraw admission. Rather, a committee evaluates the circumstances thoroughly and holistically and determines whether the student's enrollment would be consistent with the safety of the University community.                                                                                                    |
|                                                                                 | Middle Name                                                                                                    | Questions? Contact the Batten School Office of Admissions at<br>BattenAdmissions@virginia.edu. If you need technical assistance, contact Batten School TT<br>So, act at BattenITSupport@virginia.edu.                                                                                                    |

THESE ARE THE MAIN SECTIONS OF THE APPLICATION, AND THE DOTS HELP YOU TO TRACK YOUR PROGRESS. THE MAIN SECTION OF THE APPLICATION IS CALLED CORE APPLICATION, AND YOU CAN SEE THE SUBSECTIONS BY USING THE ARROW ON THE LEFT.

- AN OPEN CIRCLE IS A SECTION THAT HAS NOT YET BEEN STARTED.
- ✤ A BLUE CIRCLE WITH DOTS INDICATES A SECTION IS MISSING SOME INFORMATION AND IS CURRENTLY GETTING SAVED IN THE SYSTEM.
- ✤ A GREEN CIRCLE MEANS YOU HAVE INCLUDED ALL REQUIRED INFORMATION FOR THE SECTION.

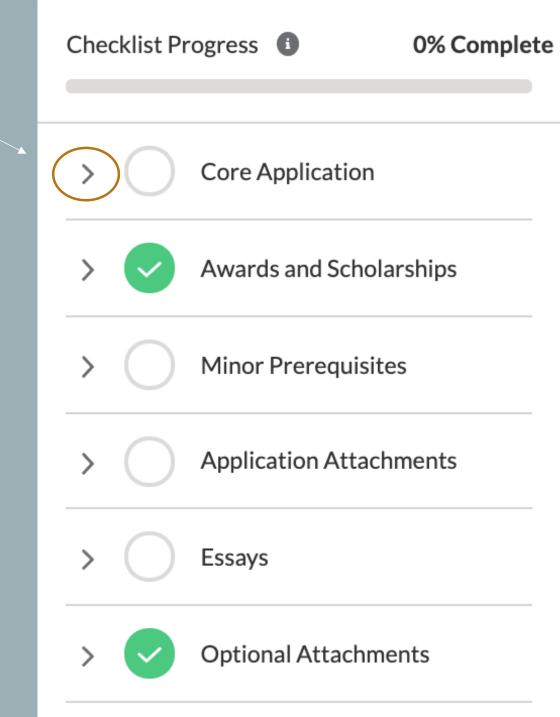

### SECTION ONE: CORE APPLICATION

Fill in information for each box that has a red dot next to it. Not all questions are required.

| * Application Details                                           | Saved |
|-----------------------------------------------------------------|-------|
|                                                                 |       |
| * First Name                                                    |       |
|                                                                 |       |
|                                                                 |       |
| Middle Name                                                     |       |
|                                                                 |       |
| * Last Name                                                     |       |
|                                                                 |       |
|                                                                 |       |
| SuffixNone                                                      | •     |
|                                                                 |       |
| Preferred Name (if applicable)                                  |       |
|                                                                 |       |
| Instructions                                                    |       |
| If applicable, please fill in your previous name details below. |       |
|                                                                 |       |
| First / Given Previous                                          |       |
|                                                                 |       |
| Middle Name Previous                                            |       |

When you come to a section that has extended instructions, highlight the text and scroll to the right to see the entire section. You can also get additional information for selected questions by hovering over the "i."

| To Previous * What is your legal se ?                                                                                                    | Last Name Previous      |                                                   |                                                          |                 |
|----------------------------------------------------------------------------------------------------|-------------------------|---------------------------------------------------|----------------------------------------------------------|-----------------|
| None From Previous To Previous What is your legal set O The following optional questions will not be used in the admissions decision-making process, but may be used to establish or connect Non-binary gender identity?                                   |                         |                                                   |                                                          |                 |
| None From Previous To Previous What is your legal set O The following optional questions will not be used in the admissions decision-making process, but may be used to establish or connect Non-binary gender identity?                                   |                         |                                                   |                                                          |                 |
| From Previous To Previous What is your legal set? What is your legal set? Non Instruction The following optional questions will not be used in the admissions decision-making process, but may be used to establish or connect Non-binary gender identity? |                         |                                                   |                                                          |                 |
| To Previous What is your legal set Ome Instruction Non-binary gender identity?                                                                                                    | None                    |                                                   |                                                          |                 |
| To Previous What is your legal set Ome Instruction Non-binary gender identity?                                                                                                    |                         |                                                   |                                                          |                 |
| What is your legal set?  What is your legal set?  None  Instructions  Non-binary gender identity?  Instructions                                                                                                    | From Previous           |                                                   |                                                          |                 |
| What is your legal set?  What is your legal set?  None  Instructions  Non-binary gender identity?  Instructions                                                                                                    |                         |                                                   |                                                          |                 |
| What is your legal set?  What is your legal set?  None  Instructions  Non-binary gender identity?  Instructions                                                                                                    |                         |                                                   |                                                          |                 |
| None Instruction The following optional questions will not be used in the admissions decision-making process, but may be used to establish or connect Non-binary gender identity?                                                                          | To Previous             |                                                   |                                                          |                 |
| None Instruction The following optional questions will not be used in the admissions decision-making process, but may be used to establish or connect Non-binary gender identity?                                                                          |                         |                                                   |                                                          |                 |
| None Instruction The following optional questions will not be used in the admissions decision-making process, but may be used to establish or connect Non-binary gender identity?                                                                          |                         |                                                   |                                                          |                 |
| nstruction<br>The following optional questions will not be used in the admissions decision-making process, but may be used to establish or connect<br>Non-binary gender identity?                                                                          | * What is your legal se |                                                   |                                                          |                 |
| The following optional questions will not be used in the admissions decision-making process, but may be used to establish or connect<br>Non-binary gender identity?                                                                                        | None                    | $\smile$                                          |                                                          |                 |
| The following optional questions will not be used in the admissions decision-making process, but may be used to establish or connect<br>Non-binary gender identity?                                                                                        |                         |                                                   |                                                          |                 |
| Non-binary gender identity?                                                                                                    | nstruction              |                                                   |                                                          |                 |
| nstructions                                                                                                    | The following option    | al questions will not be used in the admissions d | decision-making process, but may be used to establish or | <b>co</b> nnect |
| nstructions                                                                                                    |                         |                                                   |                                                          |                 |
|                                                                                                    | Non-binary gender id    | ntity? 🚯                                          |                                                          |                 |
|                                                                                                    |                         |                                                   |                                                          |                 |
|                                                                                                    |                         |                                                   |                                                          |                 |
|                                                                                                    |                         |                                                   |                                                          |                 |
|                                                                                                    | nstructions             |                                                   |                                                          |                 |
|                                                                                                    |                         | render or covual minority?                        |                                                          |                 |

Do you identify as a gender or sexual minority?

Identify as a gender/sexual minority?

--None--

What are your preferred pronouns?

She/her/hers

Other pronouns

#### Race (Select all that apply)

| Available                        |   | Chosen       |   |                  |
|----------------------------------|---|--------------|---|------------------|
| American Indian or Alaska Native | • |              |   |                  |
| Asian                            | • |              |   |                  |
| Black or African American        |   |              |   |                  |
| Hispanic or Latino               |   |              |   |                  |
|                                  |   |              |   | Use the calendar |
| Are you Hispanic or Latino/a/x?  |   |              |   | icon to select   |
| Not Hispanic or Latino           |   | $\checkmark$ |   | dates.           |
|                                  |   |              |   |                  |
| * Birthdate                      |   |              |   |                  |
|                                  |   |              | ) |                  |

 $\mathbf{T}$ 

 $\mathbf{T}$ 

#### Birth Country

| Birth State                         |   |
|-------------------------------------|---|
|                                     |   |
|                                     |   |
| Birth City                          |   |
|                                     |   |
|                                     |   |
|                                     |   |
| * What is your Primary Citizenship? |   |
| None                                | • |
|                                     |   |
| What is your Secondary Citizenship? |   |
| None                                | • |
|                                     |   |
| * Citizenship Status                |   |
|                                     |   |
| None                                | ▼ |
|                                     |   |
| Type of Visa 🚯                      |   |
|                                     |   |
|                                     |   |
|                                     |   |
| First-generation college student?   |   |
| None                                | • |

Questions that appear "grayed out" are dependent on the answer to the previous question. Depending on how you answer that question, that question will be available for you to answer.

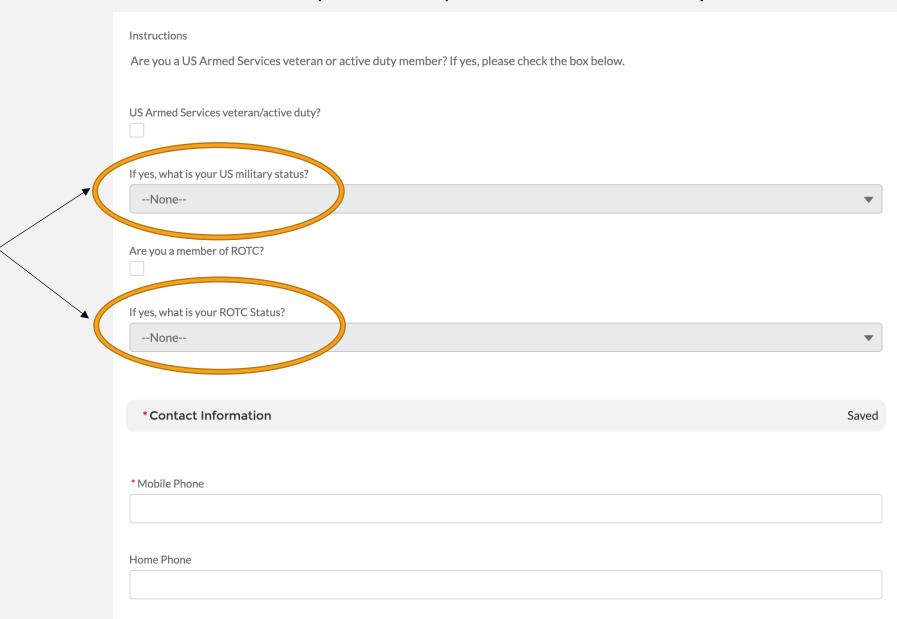

#### Mailing Street

Mailing City

Mailing State/Province

Mailing Zip/Postal Code

Mailing Country

US

Mailing Address Valid End Date

//

Other Address Type

--None--

 $\mathbf{T}$ 

Other Street

| Other City                                   |       |
|----------------------------------------------|-------|
|                                              |       |
|                                              |       |
|                                              |       |
| Other State/Province                         |       |
|                                              |       |
|                                              |       |
| Other Zip/Postal Code                        |       |
|                                              |       |
|                                              |       |
|                                              |       |
| Other Country                                |       |
|                                              |       |
|                                              |       |
|                                              |       |
|                                              |       |
| *Residency                                   | Saved |
| •                                            |       |
|                                              |       |
| *14/6-11-0-0-0-0-0-0-0-0-0-0-0-0-0-0-0-0-0-0 |       |
| * What is your country of legal residence?   |       |
| None                                         | ▼     |
|                                              |       |
| US State of legal Residence                  |       |
| None                                         | _     |
| Noile                                        | •     |
|                                              |       |
| Virginia county of legal residence           |       |
| None                                         | •     |
|                                              |       |
|                                              |       |
| Language Skills                              | Saved |
|                                              |       |
|                                              |       |
| What is your primary language?               |       |
|                                              |       |
| None                                         | •     |
|                                              |       |
| Languages you speak, level of proficiency 🕕  |       |
|                                              |       |
|                                              |       |
|                                              | 1.    |

This information helps us track our engagement with prospective students. You can enter information for up to three people you've met with to discuss Batten, including members of the UVA community, like association deans. Answering "no" or leaving contacts blank will not hurt your application.

| Interactions with Batten       Saves         Instructions       This optional section allows us to track our engagement with prospective students. Answering no to these questions or leaving portions blank will not impact you         Have you visited the Batten School?       •        None       •         Instructions       •         Please list below anyone who you've spoken to or interacted with regarding the Batten School       •         Contact #1       •         Contact #2       •         Relationship to UVA/Batten #2       •                                                                                                    |                                                                                                    |                                 |
|----------------------------------------------------------------------------------------------------|----------------------------------------------------------------------------------------------------|---------------------------------|
| This optional section allows us to track our engagement with prospective students. Answering no to these questions or leaving portions blank will not impact you Have you visited the Batten School? None  Instructions Please list below anyone who you've spoken to or interacted with regarding the Batten School  Contact #1 Contact #1 Contact #2 Contact #2 Cont      | Interactions with Batten                                                                                                    | Saveo                           |
| This optional section allows us to track our engagement with prospective students. Answering no to these questions or leaving portions blank will not impact you Have you visited the Batten School? None  Instructions Please list below anyone who you've spoken to or interacted with regarding the Batten School  Contact #1 Contact #1 Contact #2 Contact #2 Cont      |                                                                                                    |                                 |
| Have you visited the Batten School?  None-  Instructions Please list below anyone who you've spoken to or interacted with regarding the Batten School  Contact #1  Relationship to UVA/Batten #1  Contact #2  Contact #2                                                                                                    | Instructions                                                                                                    |                                 |
| None Instructions Please list below anyone who you've spoken to or interacted with regarding the Batten School Contact #1 Relationship to UVA/Batten #1 Contact #2                                                                                                    | This optional section allows us to track our engagement with prospective students. Answering no to these questions or leaving poly | tions blank will not impact you |
| None Instructions Please list below anyone who you've spoken to or interacted with regarding the Batten School Contact #1 Relationship to UVA/Batten #1 Contact #2                                                                                                    |                                                                                                    |                                 |
| Instructions Please list below anyone who you've spoken to or interacted with regarding the Batten School Contact #1 Relationship to UVA/Batten #1 Contact #2 Contact #2                                                                                                    | Have you visited the Batten School? 1                                                                                              |                                 |
| Please list below anyone who you've spoken to or interacted with regarding the Batten School Contact #1 Contact #1 Relationship to UVA/Batten #1 Contact #2 Contact #2 Contact # | None                                                                                                    | •                               |
| Please list below anyone who you've spoken to or interacted with regarding the Batten School Contact #1 Contact #1 Relationship to UVA/Batten #1 Contact #2 Contact #2 Contact # | Instructions                                                                                                    |                                 |
| Contact #1  Relationship to UVA/Batten #1 Contact #2                                                                                                    |                                                                                                    |                                 |
| Relationship to UVA/Batten #1  Contact #2                                                                                                    | Please list below anyone who you've spoken to or interacted with regarding the Batten School                                       |                                 |
| Relationship to UVA/Batten #1                                                                                                    |                                                                                                    |                                 |
| Contact #2                                                                                                    | Contact #1 1                                                                                                    |                                 |
| Contact #2                                                                                                    |                                                                                                    |                                 |
| Contact #2                                                                                                    |                                                                                                    |                                 |
| Contact #2                                                                                                    |                                                                                                    |                                 |
| Contact #2                                                                                                    |                                                                                                    |                                 |
|                                                                                                    | Relationship to UVA/Batten #1 1                                                                                                    |                                 |
|                                                                                                    |                                                                                                    |                                 |
|                                                                                                    |                                                                                                    |                                 |
|                                                                                                    | Contact #2 1                                                                                                    |                                 |
| Relationship to UVA/Batten #2 1                                                                                                    |                                                                                                    |                                 |
| Relationship to UVA/Batten #2 1                                                                                                    |                                                                                                    |                                 |
| Relationship to UVA/Batten #2 🕕                                                                                                    |                                                                                                    |                                 |
| Relationship to UVA/Batten #2 🚯                                                                                                    |                                                                                                    |                                 |
|                                                                                                    | Relationship to UVA/Batten #2 🚯                                                                                                    |                                 |

| Contact #3 🚯                                                                                                    |       |
|----------------------------------------------------------------------------------------------------|-------|
|                                                                                                    |       |
|                                                                                                    | li    |
|                                                                                                    |       |
| Relationship to UVA/Batten #3 (1)                                                                                              |       |
|                                                                                                    |       |
|                                                                                                    |       |
|                                                                                                    |       |
| UVA Connections                                                                                                    | Saved |
|                                                                                                    |       |
| Instructions                                                                                                    |       |
|                                                                                                    |       |
| Do you have a spouse, partner, or family member that is a current applicant, student, or alumni of the Batten School?          |       |
| Batten Family member connection                                                                                                |       |
| None                                                                                                    | •     |
|                                                                                                    | )     |
| Instructions                                                                                                    |       |
| Do you have a spouse, partner, or family member that is a current applicant, student, or alumni at the University of Virginia? |       |
|                                                                                                    |       |
| UVA Family member connection                                                                                                   | )     |
| None                                                                                                    | •     |

Answering "yes" to the academic disciplinary history question will not automatically discount your application from consideration. You can use the optional application addendum to explain further if needed. As noted by the policy statements on the right, students are required to report criminal convictions if admitted and wish to attend Batten.

| * Disciplinary History and Honor Code                                                                                  | Saved                                   |
|----------------------------------------------------------------------------------------------------|-----------------------------------------|
| Instructions                                                                                                    |                                         |
| Are you currently under investigation for or have you ever been the subject of an academic or no * Disciplinary Action | on-academic disciplinary action, or bee |
| None                                                                                                    | •                                       |
| If yes, please describe your infraction                                                                                |                                         |
|                                                                                                    |                                         |
| Instructions                                                                                                    |                                         |

I understand that as a student at the University of Virginia, I will be participating in the Honor System. I agree to support and abide by t

\*Honor Code Agreement

### SECTION TWO: AWARDS AND SCHOLARSHIPS

Please list any honors, awards, need-based financial aid, or merit scholarships you have received since leaving high school and explain the basis of selection (e.g. Dean's List, Questbridge Scholar, Posse Scholar, Blue Ridge Scholar, Rainey Scholar, Echols Scholar, Jefferson Scholar, and/or other research, academic, or travel grants).

### **Awards and Scholarships**

Awards and Scholarships

Saved

Instructions

Please list any honors, awards, need-based financial aid, or merit scholarships you have received since leaving high school and explain t

Honors Awards Scholarships

## SECTION THREE: MINOR PREREQUISITES

These questions track an applicant's progress on prerequisites. Prerequisites can be in progress at the point of application, and may be completed by August 1, 2023 without penalty.

| nor Prerequisites                                                                                                    |      |
|----------------------------------------------------------------------------------------------------|------|
| * Minor Prerequisites                                                                                                    | Save |
|                                                                                                    |      |
| structions                                                                                                    |      |
| lave you completed or are you currently enrolled in the following prerequisites? Please select the course that satisfies each requirement | ent. |
|                                                                                                    |      |
| licroeconomics                                                                                                    |      |
| None                                                                                                    | •    |
| rade in the Microeconomics course? 1                                                                                                    |      |
| ocial Psychology                                                                                                    |      |
| None                                                                                                    | •    |
| rade in Social Psychology course? 1                                                                                                    |      |

### Under Anticipated UVA Credit Hours, enter the number of credits you will have earned by Fall 2023.

| Instructions                                                                                                    |              |
|----------------------------------------------------------------------------------------------------|--------------|
| You must earn 60 credits by the semester you begin the Public Policy & Leadership Minor. How many credits will appear on y  | <b>/ou</b> i |
|                                                                                                    |              |
| Anticipated UVA Credit Hours 🕕                                                                                              |              |
|                                                                                                    |              |
| General education curriculum 🕕                                                                                              |              |
| None                                                                                                    | •            |
| Instructions                                                                                                    |              |
|                                                                                                    |              |
| If you are NOT applying to the minor in the spring of your 2nd Year, please include a short statement explaining why below. |              |
| Applying off-cycle?                                                                                                    |              |
|                                                                                                    |              |
|                                                                                                    | 1            |

### SECTION FOUR: APPLICATION ATTACHMENTS

In this section, you will upload all unofficial transcript(s) and a resume. We recommend uploading a .doc or .pdf. If you've attended multiple institutions, combine your unofficial transcripts and upload them as one file. Uploaded documents can be reviewed, and if needed, removed and re-uploaded.

**Application Attachments** 

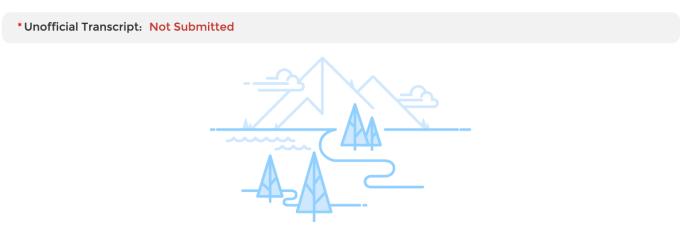

No document yet

Please upload unofficial transcripts for each institution you have attended for the Admissions Committee to review. Please be sure to verify the document for quality and readability before uploading. We recommend that you use a .PDF file. You will provide the remaining information about each institution, including undergraduate major(s) and GPA, in the Academic History tab above.

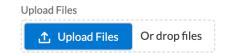

### Be sure to utilize UVA's Career Center to polish up your resume!

\*Resume/CV: Not Submitted

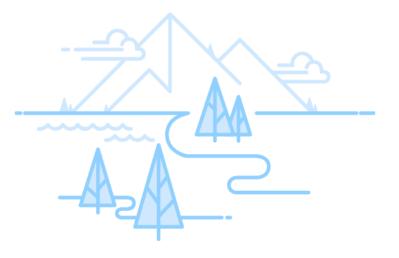

No document yet

Please upload your Resume or CV here. Please ensure that this document includes, but is not limited to, the following information: leadership roles held, employment history, your interest in one/more policy area or societal issues, relevant internships and jobs and your role(s) in those positions, and roles in relevant school- and community-based organizations. We recommend you upload a .PDF file to ensure all information and formatting are maintained in the upload.

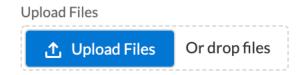

### SECTION FIVE: ESSAYS

In this section, you will upload your essay. We recommend you use a .doc or .pdf. Uploaded documents can be reviewed, and if needed, removed and re-uploaded.

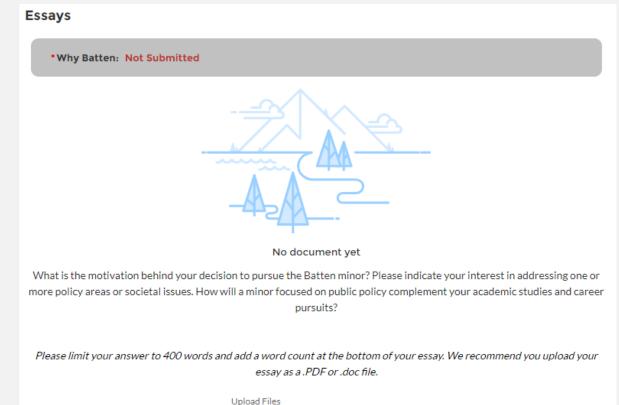

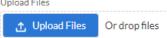

### SECTION SIX: OPTIONAL APPLICATION ADDENDUM

Use this space, if needed, to provide additional information about your application. The addendum should be formatted as a letter to the Admissions Committee and not exceed one page.

**Optional Attachments** 

| Application Addendum: Not Submitted                                                                                                    |
|----------------------------------------------------------------------------------------------------|
|                                                                                                    |
| No document yet                                                                                                    |
| An application addendum is not required. However, some applicants may have additional information that would be useful for<br>the admissions committee. Feel free to amplify positive dimensions of your background not covered elsewhere or give insight<br>into seemingly negative information in your application (e.g. course withdrawals, light course loads, gaps in your academic<br>record or unique grading scales due to the pandemic or other circumstances, etc.). Please format your response as a letter to<br>the admissions committee, not to exceed two pages. |
| We recommend you upload your attachment as a .PDF or .doc file.                                                                                                    |
| Upload Files Or drop files                                                                                                    |

You have reached the end of the main application. Now use the tabs at the top to fill in additional information regarding your academics, extracurriculars, and recommenders. Once all your information is in the core application and in the tabs, you will be able to hit submit.

#### Public Policy & Leadership Minor - Fall 2023 Submit Application Status: Started | Application Due: Feb 17, 2023 APPLICATION DETAILS ACADEMIC HISTORY COMMUNITY ENGAGEMENT RECOMMENDERS INTERNATIONAL APPLICANTS Non-discrimination Statement The University of Virginia does not discriminate based on the basis of age, color, disability, Checklist Progress 13% gender identity or expression, marital status, military status, national or ethnic origin, political Upload Files 0 Complete affiliation, pregnancy, race, religion, sex, sexual orientation, veteran status, and family medical ,↑, Upload Files Or drop files or genetic information. Please see our non-discrimination statement for more information. Commitment to Privacy Core Application The University of Virginia is strongly committed to maintaining the privacy and security of **Final Instructions and Review** confidential personal information and other highly sensitive data that it collects. Our privacy and public records obligations are governed by applicable Virginia statuses, including, but not Awards and Scholarshi... limited to, the Virginia Privacy Protection Act of 1976, the Virginia Freedom of Information Please complete the tabs for Academic History, Community Engagement, Recommenders, and International Applicants (for Act, and by any applicable U.S. federal laws. UVA's privacy policy can be found here. Minor Prerequisites relevant postgraduate MPP applicants only) above. You will not be able to submit your application until these tabs are Conditions of Offer completed. The Batten School abides by the UVA Honor Code and Standards of Conduct. Application Attachmen... The University of Virginia strives to provide a safe living, learning, and working environment for all members of our community. Although we do not ask candidates for admission into Essays Batten to disclose criminal convictions or pending charges when they apply, we do require that admitted students provide this information before they enroll. Failure to disclose criminal Optional Attachments convictions or pending charges is grounds for revocation of an offer of admission. When an admitted student discloses a conviction or pending charge, Batten does not automatically withdraw admission. Rather, a committee evaluates the circumstances thoroughly and Final Instructions and ... holistically and determines whether the student's enrollment would be consistent with the safety of the University community. Questions? Contact the Batten School Office of Admissions at BattenAdmissions@virginia.edu. If you need technical assistance, contact Batten School IT Support at BattenITSupport@virginia.edu. You've reached the end of the application. Back to Top

# **APPLICATION TABS**

## ACADEMIC HISTORY TAB

Once you navigate to this tab, you will see instructions. Provide information for each college/university you have attended.

Note: If you are currently undeclared, list your major as undeclared and give us your cumulative GPA only.

APPLICATION DETAILS ACADEMIC HISTORY COMMUNITY ENGAGEMENT RECOMMENDERS INTERNATIONAL APPLICANTS

Please provide additional information for each institution for which you have submitted transcripts. To enter your school name, you must start TYPING the name of the institution and it will appear once you begin

(Note: If you have not yet completed your studies, please list anticipated degree earned and degree conferral year. Additionally, if you have not declared a major, please list undeclared and use your cumulative GPA as your major GPA.)

Academic History (0)

New

Once you click "New" to start adding information for each institution, you should see the following screen. Most colleges and universities are in our system, so start typing the name of the institution for it to appear. If your school is not listed, skip that question and type the name of the school in the field below. Fill in the rest of the information and hit save. You can exit out of the screen by using the "X." If you have additional schools to report, repeat the process.

### Application APP-0200 Institution Name (start typing) Q Search Organizations... histitution (not available in search) \* Degree Earned --None--\* Degree conferral year \* Start Date 蔮 End Date 曲 \* Self Reporting Major 🕕 Self Reporting Second Major \* Cumulative GPA Self Reported GPA Major 🔳 Self Reported GPA 2nd Major Unique grading scale 🚯

**New Education History** 

Save

X

## COMMUNITY ENGAGEMENT TAB

Once you navigate to this tab, you will see instructions. Provide information for each activity you wish to highlight from your resume.

Note: Use this space to highlight top activities, but do not include everything from your resume.

APPLICATION DETAILS ACADEMIC HISTORY COMMUNITY ENGAGEMENT RECOMMENDERS INTERNATIONAL APPLICANTS

Use this space to showcase the activities from your resume you most wish to highlight. Please provide the title, organization, and dates of service for all relevant job, volunteer, and extracurricular activities. If you do not remember exact dates, please provide an estimate, and if it is a current role, leave the end date blank. (Examples: Resident Advisor, UVA Housing and Residence Life, August 15, 2020 - present; Intern, Center for Economic Analysis, June 1, 2019 - August 31, 2019; Food Server, Aramark, August 24, 2019 - May 1, 2020).

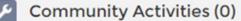

New

Once you click "New" to start adding information for each activity, you should see the following screen. Be sure to include the name of each organization, your position or title, the hours per week you were involved with that organization, and the start and end dates for those activities. If you are still engaged with that activity, leave the end date blank. You are welcome to include information about jobs, internships, volunteering, research, clubs and organizations, sports, and other engagement opportunities. There is no expectation for you to have any policy experience before the program, but if you have you can highlight those opportunities here.

| Information      |   |   |          |          |          |
|------------------|---|---|----------|----------|----------|
| Application      |   |   |          |          |          |
| APP-0200         |   |   |          |          |          |
|                  |   |   |          |          |          |
| * Organization   |   |   |          |          |          |
|                  |   |   |          |          |          |
| L'               |   | ) |          |          |          |
| * Start Date     |   |   |          |          |          |
|                  | 苗 |   |          |          |          |
|                  |   |   |          |          |          |
| End Date         |   |   |          |          |          |
|                  | 苗 |   |          |          |          |
| *Ductifier       |   |   |          |          |          |
| * Position       |   |   |          |          |          |
|                  |   |   |          |          |          |
| * Hours Per Week |   |   |          |          |          |
|                  |   |   |          |          |          |
|                  |   |   |          |          |          |
|                  |   |   |          |          |          |
|                  |   |   |          |          |          |
|                  |   |   | <u> </u> |          |          |
|                  |   |   | Cancel   | Save & N | ew Save  |
|                  |   |   |          |          | technica |

**New Extra Curricular Activity** 

#### ×

### DO NOT COMPLETE THE RECOMMENDERS TAB

Minor applicants should NOT use this tab. It is designed for our Bachelor of Arts, Accelerated MPP, and postgraduate MPP applicants.

#### APPLICATION DETAILS ACADEMIC HISTORY COMMUNITY ENGAGEMENT **RECOMMENDERS** INTERNATIONAL APPLICANTS

Please provide two (2) Recommenders for your application. Please click new and fill in all boxes below. All recommendations must be received electronically. Therefore it is essential that you provide a valid email address for each recommender.

When you fill in your recommender's email and select "save," they will be sent a link to submit their recommendation describing your academic abilities, professional goals, and interest in public policy and leadership. Current UVA applicants should consider asking for one academic reference at the collegiate level, and the other from an employer, mentor, research supervisor, coach, or other person who knows your work outside of the classroom.

Minor applicants should NOT complete this section.

Recommenders (0)

New

### DO NOT COMPLETE THE INTERNATIONAL STUDENT TAB

Current UVA students do NOT need to fill out this section, even if they are international students or if their primary language is not English. This tab is for postgraduate MPP applicants only.

#### APPLICATION DETAILS ACADEMIC HISTORY COMMUNITY ENGAGEMENT RECOMMENDERS INTERNATIONAL APPLICANTS

If you are an international applicant for our Master of Public Policy Program whose primary language is not English and you did not attend a primarily English-speaking university for your undergraduate studies, you are required to submit either TOEFL or IELTS exam scores. Please add your test scores below. BA, Minor, and Accelerated MPP applicants should NOT complete this section.

Test Scores (0)

New